# Package 'tidychangepoint'

August 19, 2024

<span id="page-0-0"></span>Title A Tidy Framework for Changepoint Detection Analysis

Version 0.0.1

Description Changepoint detection algorithms for R are widespread but have different interfaces and reporting conventions.

This makes the comparative analysis of results difficult.

We solve this problem by providing a tidy, unified interface for several different changepoint detection algorithms.

We also provide consistent numerical and graphical reporting leveraging the 'broom' and 'ggplot2' packages.

License GPL  $(>= 3)$ 

Encoding UTF-8

RoxygenNote 7.3.2

Imports broom, changepoint, cli, dplyr, GA, ggplot2, lifecycle, memoise, methods, patchwork, purrr, scales, stringr, tibble, tidyr, tsibble, vctrs, wbs, xts, zoo

Depends  $R$  ( $>= 4.1$ )

LazyData true

**Suggests** bench, knitr, here, readr, rmarkdown, test that  $(>= 3.0.0)$ 

Config/testthat/edition 3

VignetteBuilder knitr

URL <https://beanumber.github.io/tidychangepoint/>

NeedsCompilation no

Author Benjamin S. Baumer [aut, cre, cph] (<<https://orcid.org/0000-0002-3279-0516>>), Biviana Marcela Suarez Sierra [aut] (<<https://orcid.org/0000-0003-2151-3537>>), Arrigo Coen [aut] (<<https://orcid.org/0000-0001-7798-7104>>), Carlos A. Taimal [aut] (<<https://orcid.org/0000-0002-8716-1282>>), Xueheng Shi [ctb]

Maintainer Benjamin S. Baumer <ben.baumer@gmail.com>

Repository CRAN

Date/Publication 2024-08-19 08:50:02 UTC

# **Contents**

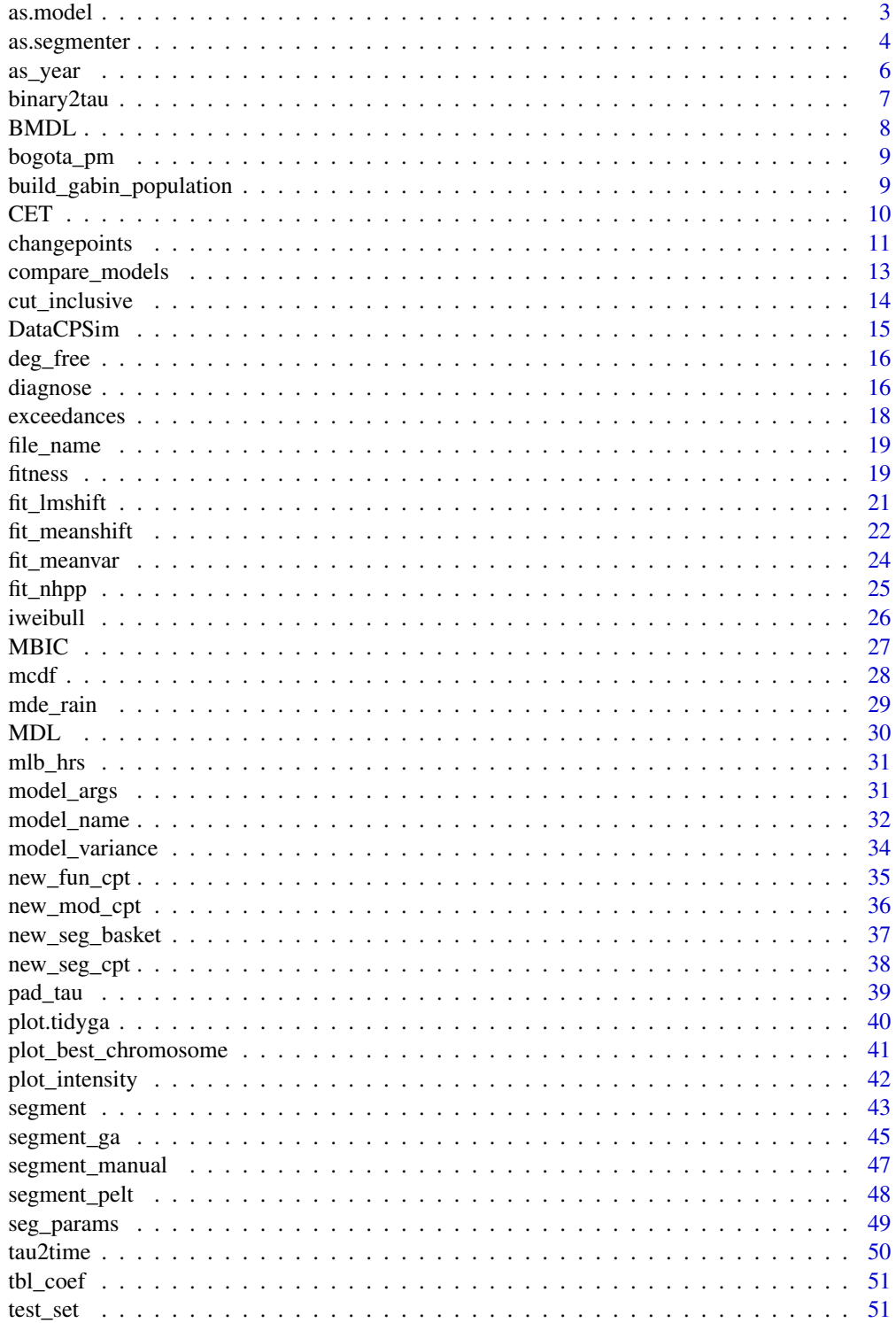

#### <span id="page-2-0"></span>as.model 3

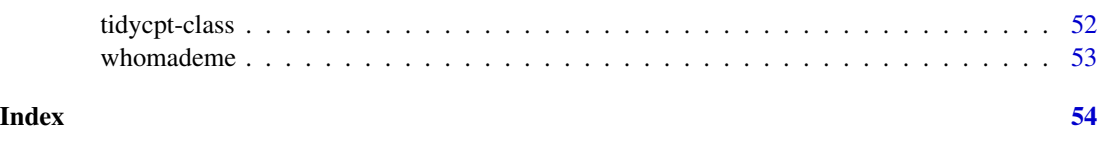

<span id="page-2-1"></span>as.model *Convert, retrieve, or verify a model object*

## <span id="page-2-2"></span>Description

Convert, retrieve, or verify a model object

#### Usage

```
as.model(object, ...)
## Default S3 method:
as.model(object, ...)
## S3 method for class 'tidycpt'
as.model(object, ...)
```
 $is_model(x, ...)$ 

## Arguments

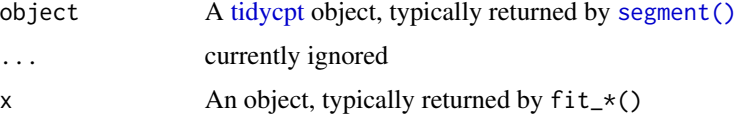

## Details

[tidycpt](#page-51-1) objects have a model component. The functions documented here are convenience utility functions for working with the model components. [as.model\(\)](#page-2-1) is especially useful in pipelines to avoid having to use the \$ or [ notation for subsetting.

When applied to a [tidycpt](#page-51-1) object, as model () simply returns the model component of that object. However, when applied to a segmenter object, [as.model\(\)](#page-2-1) attempts to converts that object into a [mod\\_cpt](#page-35-1) model object.

[is\\_model\(\)](#page-2-2) checks to see if a model object implements all of the S3 methods necessary to be considered a model.

## Value

- as. model() returns a [mod\\_cpt](#page-35-1) model object
- [is\\_model\(\)](#page-2-2) a logical vector of length 1

## <span id="page-3-0"></span>See Also

Other tidycpt-generics: [as.segmenter\(](#page-3-1)), [changepoints\(](#page-10-1)), [diagnose\(](#page-15-1)), [fitness\(](#page-18-1)), [model\\_name\(](#page-31-1))

## Examples

```
# Segment a time series using PELT
x <- segment(CET, method = "pelt")
# Retrieve the model component
x |>
  as.model()
# Explicitly convert the segmenter to a model
x |>
  as.segmenter() |>
  as.model()
# Is that model valid?
x |>
  as.model() |>
  is_model()
# Fit a model directly, without using [segment()]
x \leftarrow fit_{n}hpp(CET, tau = 330)
is_model(x)
```
<span id="page-3-1"></span>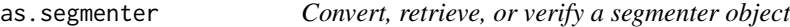

## <span id="page-3-2"></span>Description

Convert, retrieve, or verify a segmenter object

#### Usage

```
as.segmenter(object, ...)
as.seg_cpt(object, ...)
## S3 method for class 'seg_basket'
as.seg_cpt(object, ...)
## S3 method for class 'seg_cpt'
as.seg_cpt(object, ...)
## S3 method for class 'tidycpt'
as.segmenter(object, ...)
```

```
## S3 method for class 'ga'
as.seg_cpt(object, ...)
## S3 method for class 'cpt'
as.seg_cpt(object, ...)
## S3 method for class 'wbs'
as.seg_cpt(object, ...)
is_segmenter(object, ...)
```
#### Arguments

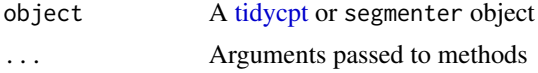

## Details

[tidycpt](#page-51-1) objects have a segmenter component (that is typically created by a class to [segment\(\)](#page-42-1)). The functions documented here are convenience utility functions for working with the segmenter components. as segmenter() is especially useful in pipelines to avoid having to use the  $\frac{1}{2}$  or [ notation for subsetting.

[as.segmenter\(\)](#page-3-1) simply returns the segmenter of a tidycpt object.

[as.seg\\_cpt\(\)](#page-3-2) takes a wild-caught segmenter object of arbitrary class and converts it into a [seg\\_cpt](#page-37-1) object.

[is\\_segmenter\(\)](#page-3-2) checks to see if a segmenter object implements all of the S3 methods necessary to be considered a segmenter.

#### Value

- [as.segmenter\(\)](#page-3-1) returns the segmenter object of a tidycpt object. Note that this could be of any class, depending on the class returned by the segmenting function.
- as. [seg\\_cpt](#page-37-1)() returns a seg\_cpt object
- [is\\_segmenter\(\)](#page-3-2) a logical vector of length 1

#### See Also

Other tidycpt-generics: [as.model\(](#page-2-1)), [changepoints\(](#page-10-1)), [diagnose\(](#page-15-1)), [fitness\(](#page-18-1)), [model\\_name\(](#page-31-1)) Other segmenter-functions: [fitness\(](#page-18-1)), [model\\_args\(](#page-30-1)), [seg\\_params\(](#page-48-1))

#### Examples

```
# Segment a time series using PELT
```

```
x \leq - segment(CET, method = "pelt")
```
# Return the segmenter component

```
x |>
  as.segmenter()
# Note the class of this object could be anything
x |>
  as.segmenter() |>
  class()
# Convert the segmenter into the standardized seg_cpt class
x |>
  as.segmenter() |>
  as.seg_cpt()
# Is the segmenter valid?
x |>
  as.segmenter() |>
 is_segmenter()
```
## <span id="page-5-1"></span>as\_year *Convert a date into a year*

## Description

Convert a date into a year

#### Usage

as\_year(x)

## Arguments

x an object coercible into a [base::Date.](#page-0-0) See base: : as .Date().

## Value

A character vector representing the years of the input

```
# Retrieve only the year
as_year("1988-01-01")
```
<span id="page-5-0"></span>

<span id="page-6-2"></span><span id="page-6-1"></span><span id="page-6-0"></span>

Convert changepoint sets to binary strings

#### Usage

```
binary2tau(x)
```
tau2binary(tau, n)

#### **Arguments**

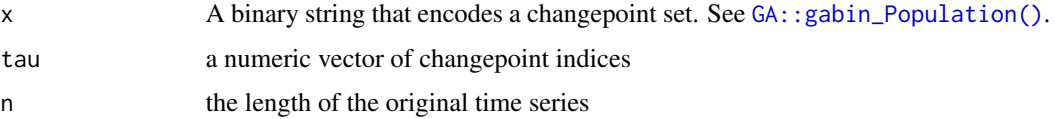

## Details

In order to use  $GA: \text{sga}()$  in a genetic algorithm, we need to encoude a changepoint set as a binary string.

[binary2tau\(\)](#page-6-1) takes a binary string representation of a changepoint set and converts it into a set of changepoint indices.

[tau2binary\(\)](#page-6-2) takes a set of changepoint indices the number of observations in the time series and converts them into a binary string representation of that changepoint set.

## Value

- [binary2tau\(\)](#page-6-1): an integer vector
- [tau2binary\(\)](#page-6-2): an integer vector of length n

```
# Recover changepoint set indices from binary strings
binary2tau(c(0, 0, 1, 0, 1))
binary2tau(round(runif(10)))
```

```
# Recover binary strings from changepoint set indices
tau2binary(c(7, 17), n = 24)
tauy(binary2tau(c(0, 0, 1, 1, 0, 1)), n = 6)
```
<span id="page-7-1"></span><span id="page-7-0"></span>Generic function to compute the Bayesian Maximum Descriptive Length for a changepoint detection model.

#### Usage

```
BMDL(object, ...)
## Default S3 method:
BMDL(object, ...)
## S3 method for class 'nhpp'
BMDL(object, ...)
```
#### Arguments

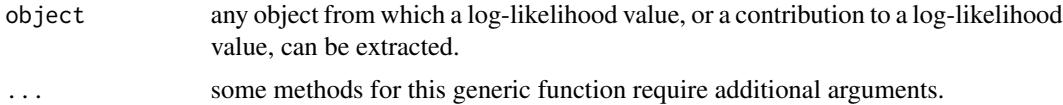

## Details

Currently, the BMDL function is only defined for the NHPP model (see [fit\\_nhpp\(\)](#page-24-1)). Given a changepoint set  $\tau$ , the BMDL is:

 $BMDL(\tau, NHPP(y|\hat{\theta}_{\tau}) = P_{MDL}(\tau) - 2\ln L_{NHPP}(y|\hat{\theta}_{\tau}) - 2\ln g(\hat{\theta}_{\tau})$ 

where  $P_{MDL}(\tau)$  is the [MDL\(\)](#page-29-1) penalty.

## Value

A double vector of length 1

#### See Also

Other penalty-functions: [MBIC\(](#page-26-1)), [MDL\(](#page-29-1))

```
# Compute the BMDL
BMDL(fit_nhpp(DataCPSim, tau = NULL))
BMDL(fit_nhpp(DataCPSim, tau = c(365, 830)))
```
<span id="page-8-3"></span><span id="page-8-0"></span>

Particulate matter of less than 2.5 microns of diameter in Bogotá, Colombia.

## Usage

bogota\_pm

## Format

An object of class xts (inherits from zoo) with 1096 rows and 1 columns.

## Details

Daily readings from 2018-2020 are included.

## Examples

class(bogota\_pm)

<span id="page-8-1"></span>build\_gabin\_population

*Initialize populations in genetic algorithms*

## <span id="page-8-2"></span>Description

Build an initial population set for genetic algorithms

#### Usage

```
build_gabin_population(x, ...)
```
log\_gabin\_population(x, ...)

#### Arguments

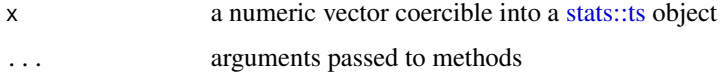

## <span id="page-9-0"></span>Details

Genetic algorithms require a method for randomly generating initial populations (i.e., a first generation). The default method used by [GA::ga\(\)](#page-0-0) for changepoint detection is usually [GA::gabin\\_Population\(\)](#page-0-0), which selects candidate changepoints uniformly at random with probability 0.5. This leads to an initial population with excessively large candidate changepoint sets (on the order of  $n/2$ ), which makes the genetic algorithm slow.

- [build\\_gabin\\_population\(\)](#page-8-1) takes a ts object and runs several fast changepoint detection algorithms on it, then sets the initial probability to 3 times the average value of the size of the changepoint sets returned by those algorithms. This is a conservative guess as to the likely size of the optimal changepoint set.
- [log\\_gabin\\_population\(\)](#page-8-2) takes a ts object and sets the initial probability to the natural logarithm of the length of the time series.

## Value

A function that can be passed to the population argument of  $GA::ga()$  (through [segment\\_ga\(\)](#page-44-1))

#### See Also

[GA::gabin\\_Population\(\)](#page-0-0), [segment\\_ga\(\)](#page-44-1)

#### Examples

```
# Build a function to generate the population
f <- build_gabin_population(CET)
# Segment the time series using the population generation function
segment(CET, method = "ga", population = f, maxiter = 5)
f <- log_gabin_population(CET)
segment(CET, method = "ga", population = f, maxiter = 10)
```
CET *Hadley Centre Central England Temperature*

#### **Description**

Mean annual temperatures in Central England

#### Usage

CET

## Format

An object of class xts (inherits from zoo) with 362 rows and 1 columns.

#### <span id="page-10-0"></span>changepoints 11

#### Details

The CET time series is perhaps the longest instrumental record of surface temperatures in the world, commencing in 1659 and spanning 362 years through 2020. The CET series is a benchmark for European climate studies, as it is sensitive to atmospheric variability in the North Atlantic (Parker et al. 1992). This record has been previously analyzed for long-term changes (Plaut et al. 1995; Harvey and Mills 2003; Hillebrand and Proietti 2017); however, to our knowledge, no detailed changepoint analysis of it has been previously conducted. The length of the CET record affords us the opportunity to explore a variety of temperature features.

#### Source

<https://www.metoffice.gov.uk/hadobs/hadcet/>

#### References

- Shi, et al. (2022, [doi:10.1175/JCLID210489.1\)](https://doi.org/10.1175/JCLI-D-21-0489.1),
- Parker, et al. (1992, [doi:10.1002/joc.3370120402\)](https://doi.org/10.1002/joc.3370120402)

<span id="page-10-1"></span>changepoints *Extract changepoints*

#### **Description**

Retrieve the indices of the changepoints identified by an algorithm or model.

#### Usage

```
changepoints(x, ...)
## Default S3 method:
changepoints(x, ...)
## S3 method for class 'mod_cpt'
changepoints(x, ...)
## S3 method for class 'seg_basket'
changepoints(x, ...)
## S3 method for class 'seg_cpt'
changepoints(x, ...)
## S3 method for class 'tidycpt'
changepoints(x, use_labels = FALSE, ...)## S3 method for class 'ga'
changepoints(x, ...)
```

```
## S3 method for class 'cpt'
changepoints(x, ...)
## S3 method for class 'wbs'
changepoints(x, ...)
```
#### Arguments

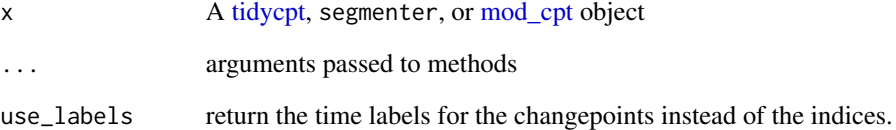

#### Details

[tidycpt](#page-51-1) objects, as well as their segmenter and model components, implement [changepoints\(\)](#page-10-1) methods.

Note that this function is not to be confused with [wbs::changepoints\(\)](#page-0-0), which returns different information.

For the default method, [changepoints\(\)](#page-10-1) will attempt to return the cpt\_true attribute, which is set by [test\\_set\(\)](#page-50-1).

## Value

a numeric vector of changepoint indices, or, if use\_labels is TRUE, a character of time labels.

## See Also

#### [wbs::changepoints\(\)](#page-0-0)

Other tidycpt-generics: [as.model\(](#page-2-1)), [as.segmenter\(](#page-3-1)), [diagnose\(](#page-15-1)), [fitness\(](#page-18-1)), [model\\_name\(](#page-31-1))

```
cpts <- segment(DataCPSim, method = "ga", maxiter = 5)
changepoints(cpts$segmenter)
cpts <- segment(DataCPSim, method = "wbs")
changepoints(cpts$segmenter)
```
<span id="page-12-2"></span><span id="page-12-1"></span><span id="page-12-0"></span>

Compare various models or algorithms for a given changepoint set

#### Usage

```
compare_models(x, ...)
```
compare\_algorithms(x, ...)

#### Arguments

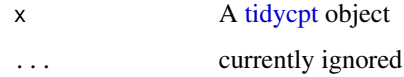

## Details

A [tidycpt](#page-51-1) object has a set of changepoints returned by the algorithm that segmented the time series. That changepoint set was obtained using a specific model. Treating this changepoint set as fixed, the [compare\\_models\(\)](#page-12-1) function fits several common changepoint models to the time series and changepoint set, and returns the results of [glance\(\)](#page-0-0). Comparing the fits of various models could lead to improved understanding.

Alternatively, [compare\\_algorithms\(\)](#page-12-2) runs several fast changepoint detection algorithms on the original time series, and consolidates the results.

## Value

A [tibble::tbl\\_df](#page-0-0)

```
# Segment a times series using PELT
x \leq - segment(CET, method = "pelt")
# Compare models
compare_models(x)
# Compare algorithms
compare_algorithms(x)
```
<span id="page-13-2"></span><span id="page-13-1"></span><span id="page-13-0"></span>

Use a changepoint set to break a time series into regions

## Usage

```
cut_inclusive(x, tau)
```
split\_by\_tau(x, tau)

## Arguments

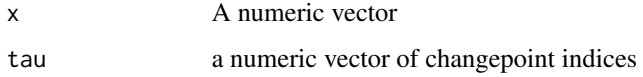

#### Details

A changepoint set tau of length k breaks a time series of length n into  $k + 1$  non-empty regions. These non-empty regions can be defined by half-open intervals, starting with 1 and ending with  $n+1$ .

[cut\\_inclusive\(\)](#page-13-1) splits a set of indices into a [base::factor\(\)](#page-0-0) of half-open intervals

[split\\_by\\_tau\(\)](#page-13-2) splits a time series into a named [base::list\(\)](#page-0-0) of numeric vectors

## Value

- [cut\\_inclusive\(\)](#page-13-1) a [base::factor\(\)](#page-0-0) of half-open intervals
- [split\\_by\\_tau\(\)](#page-13-2) a named [base::list\(\)](#page-0-0) of numeric vectors

```
n <- length(CET)
# Return a factor of intervals
cut_inclusive(1:n, tau = pad_tau(c(42, 81, 330), n))
# Return a list of observations
split_by_tau(DataCPSim, c(365, 826))
```
<span id="page-14-1"></span><span id="page-14-0"></span>

Randomly-generated time series data, using the [stats::rlnorm\(\)](#page-0-0) function.

- For rlnorm\_ts\_1, there is one changepoint located at 826.
- For rlnorm\_ts\_2, there are two changepoints, located at 366 and 731.
- For rlnorm\_ts\_3, there are three changepoints, located at 548, 823, and 973.

## Usage

DataCPSim

rlnorm\_ts\_1

rlnorm\_ts\_2

rlnorm\_ts\_3

## Format

An object of class numeric of length 1096.

An object of class ts of length 1096.

An object of class ts of length 1096.

An object of class ts of length 1096.

#### Details

• DataCPSim: Simulated time series of the same length as [bogota\\_pm.](#page-8-3)

## See Also

```
bogota_pm
stats::ts(), test_set()
```

```
plot(rlnorm_ts_1)
plot(rlnorm_ts_2)
plot(rlnorm_ts_3)
changepoints(rlnorm_ts_1)
```
<span id="page-15-0"></span>

Retrieve the degrees of freedom from a logLik object

#### Usage

```
deg_free(x)
```
## Arguments

x An object that implements a method for [stats::logLik\(\)](#page-0-0).

## Value

The df attribute of the [stats::logLik\(\)](#page-0-0) of the given object.

## Examples

```
# Retrieve the degrees of freedom model a changepoint model
DataCPSim |>
  segment() |>
  as.model() |>
  deg_free()
```
<span id="page-15-1"></span>diagnose *Diagnose the fit of a segmented time series*

#### Description

Depending on the input, this function returns a diagnostic plot.

## Usage

```
diagnose(x, ...)
## S3 method for class 'mod_cpt'
diagnose(x, ...)
## S3 method for class 'seg_basket'
diagnose(x, ...)
## S3 method for class 'tidycpt'
```
#### <span id="page-16-0"></span>diagnose the contract of the contract of the contract of the contract of the contract of the contract of the contract of the contract of the contract of the contract of the contract of the contract of the contract of the c

## S3 method for class 'nhpp' diagnose(x, ...)

diagnose(x, ...)

#### Arguments

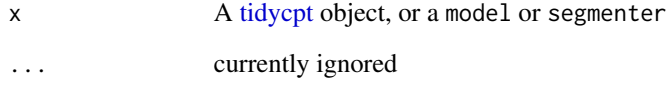

## Value

A [ggplot2::ggplot\(\)](#page-0-0) object

#### See Also

Other tidycpt-generics: [as.model\(](#page-2-1)), [as.segmenter\(](#page-3-1)), [changepoints\(](#page-10-1)), [fitness\(](#page-18-1)), [model\\_name\(](#page-31-1))

```
# For meanshift models, show the distribution of the residuals by region
fit_meanshift_norm(CET, tau = 330) |>
 diagnose()
# For Coen's algorithm, show the histogram of changepoint selections
x <- segment(DataCPSim, method = "coen", num_generations = 3)
x |>
 as.segmenter() |>
 diagnose()
# Show various iterations of diagnostic plots
diagnose(segment(DataCPSim))
diagnose(segment(DataCPSim, method = "single-best"))
diagnose(segment(DataCPSim, method = "pelt"))
# Show diagnostic plots for test sets
diagnose(segment(test_set()))
diagnose(segment(test_set(n = 2, sd = 4), method = "pelt"))
# For NHPP models, show the growth in the number of exceedances
diagnose(fit_nhpp(DataCPSim, tau = 826))
diagnose(fit_nhpp(DataCPSim, tau = 826, threshold = 200))
```
<span id="page-17-1"></span><span id="page-17-0"></span>

Compute exceedances of a threshold for a time series

#### Usage

```
exceedances(x, ...)
## Default S3 method:
exceedances(x, ...)
## S3 method for class 'nhpp'
exceedances(x, ...)
## S3 method for class 'ts'
exceedances(x, ...)
## S3 method for class 'double'
exceedances(x, threshold = mean(x, na.rm = TRUE), ...)
```
#### Arguments

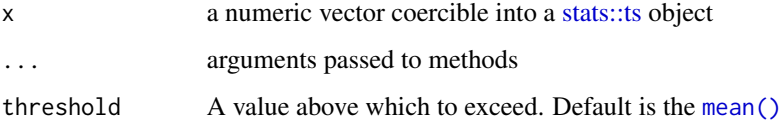

## Value

An ordered integer vector giving the indices of the values of x that exceed the threshold.

```
# Retrieve exceedances of the series mean
fit_nhpp(DataCPSim, tau = 826) |>
 exceedances()
# Retrieve exceedances of a supplied threshold
fit_{n}hpp(DataCPSim, tau = 826, threshold = 200) |>
 exceedances()
```
<span id="page-18-2"></span><span id="page-18-0"></span>

Obtain a descriptive filename for a tidycpt object

## Usage

```
file_name(x, data_name_slug = "data")
```
## Arguments

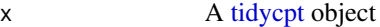

data\_name\_slug character string that will identify the data set used in the file name

### Details

[file\\_name\(\)](#page-18-2) generates a random, unique string indicating the algorithm and [fitness\(\)](#page-18-1) for a [tidycpt](#page-51-1) object.

## Value

A character string giving a unique file name.

## Examples

```
# Generate a unique name for the file
DataCPSim |>
  segment(method = "pelt") |>
  file_name()
```
<span id="page-18-1"></span>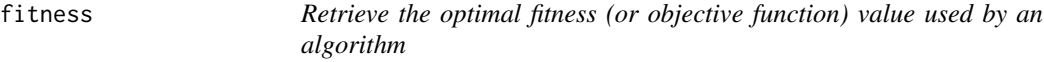

### Description

Retrieve the optimal fitness (or objective function) value used by an algorithm

20 fitness and the state of the state of the state of the state of the state of the state of the state of the state of the state of the state of the state of the state of the state of the state of the state of the state of

#### Usage

```
fitness(object, ...)
## S3 method for class 'seg_basket'
fitness(object, ...)
## S3 method for class 'seg_cpt'
fitness(object, ...)
## S3 method for class 'tidycpt'
fitness(object, ...)
## S3 method for class 'ga'
fitness(object, ...)
## S3 method for class 'cpt'
fitness(object, ...)
## S3 method for class 'wbs'
fitness(object, ...)
```
### Arguments

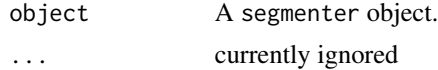

#### Details

Segmenting algorithms use a fitness metric, typically through the use of a penalized objective function, to determine which changepoint sets are more or less optimal. This function returns the value of that metric for the changepoint set implied by the object provided.

## Value

A named double vector with the fitness value.

## See Also

Other tidycpt-generics: [as.model\(](#page-2-1)), [as.segmenter\(](#page-3-1)), [changepoints\(](#page-10-1)), [diagnose\(](#page-15-1)), [model\\_name\(](#page-31-1)) Other segmenter-functions: [as.segmenter\(](#page-3-1)), [model\\_args\(](#page-30-1)), [seg\\_params\(](#page-48-1))

```
# Segment a times series using a genetic algorithm
x \leq - segment(DataCPSim, method = "ga", maxiter = 10)
# Retrieve its fitness value
fitness(x)
```
<span id="page-19-0"></span>

#### <span id="page-20-0"></span>fit\_lmshift 21

```
# Segment a time series using Wild Binary Segmentation
x <- segment(DataCPSim, method = "wbs")
# Retrive its fitness
fitness(x)
```
<span id="page-20-2"></span>

fit\_lmshift *Regression-based model fitting*

#### <span id="page-20-1"></span>Description

Regression-based model fitting

#### Usage

```
fit_lmshift(x, tau, deg_poly = 0, ...)
```

```
fit_lmshift_ar1(x, tau, ...)
```
fit\_trendshift(x, tau, ...)

fit\_trendshift\_ar1(x, tau, ...)

## Arguments

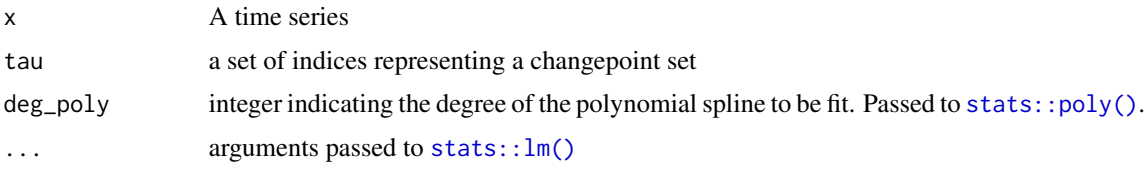

#### Details

These model-fitting functions use  $stats:ln()$  to fit the corresponding regression model to a time series, using the changepoints specified by the tau argument. Each changepoint is treated as a categorical fixed-effect, while the deg\_poly argument controls the degree of the polynomial that interacts with those fixed-effects. For example, setting deg\_poly equal to 0 will return the same model as calling [fit\\_meanshift\\_norm\(\)](#page-21-1), but the latter is faster for larger changepoint sets because it doesn't have to fit all of the regression models.

Setting deg\_poly equal to 1 fits the trendshift model.

- [fit\\_lmshift\\_ar1\(\)](#page-20-1): will apply auto-regressive lag 1 errors
- [fit\\_trendshift\(\)](#page-20-1): will fit a line in each region
- [fit\\_trendshift\\_ar1\(\)](#page-20-1): will fit a line in each region and autoregress lag 1 errors

## <span id="page-21-0"></span>Value

A [mod\\_cpt](#page-35-1) object

## See Also

```
Other model-fitting: fit_meanshift(), fit_meanvar(), fit_nhpp(), model_args(), model_name(),
new_fun_cpt(), whomademe()
```
#### Examples

```
# Manually specify a changepoint set
tau <- c(365, 826)
# Fit the model
mod <- fit_lmshift(DataCPSim, tau)
# Retrieve model parameters
logLik(mod)
deg_free(mod)
# Manually specify a changepoint set
cpts <- c(1700, 1739, 1988)
ids <- time2tau(cpts, as_year(time(CET)))
# Fit the model
mod <- fit_lmshift(CET, tau = ids)
# View model parameters
glance(mod)
glance(fit_lmshift(CET, tau = ids, deg_poly = 1))
glance(fit_lmshift_ar1(CET, tau = ids))
glance(fit_lmshift_ar1(CET, tau = ids, deg_poly = 1))
glance(fit_lmshift_ar1(CET, tau = ids, deg_poly = 2))
# Empty changepoint sets are allowed
fit_lmshift(CET, tau = NULL)
# Duplicate changepoints are removed
```

```
fit<sub>_</sub>lmshift(CET, tau = c(42, 42))
```
<span id="page-21-2"></span>fit\_meanshift *Fast implementation of meanshift model*

#### <span id="page-21-1"></span>Description

Fast implementation of meanshift model

#### <span id="page-22-0"></span>fit\_meanshift 23

## Usage

```
fit_meanshift(x, tau, distribution = "norm", \ldots)
fit_meanshift_norm(x, tau, ...)
fit_meanshift_lnorm(x, tau, ...)
fit_meanshift_norm_ar1(x, tau, ...)
```
#### Arguments

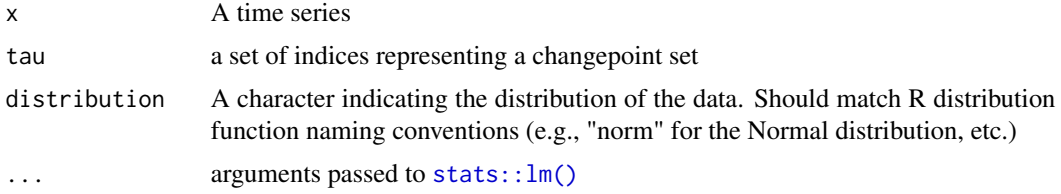

## Details

[fit\\_meanshift\\_norm\(\)](#page-21-1) returns the same model as [fit\\_lmshift\(\)](#page-20-2) with the deg\_poly argument set to 0. However, it is faster on large changepoint sets.

[fit\\_meanshift\\_lnorm\(\)](#page-21-1) fit the meanshift model with the assumption of log-normally distributed data.

[fit\\_meanshift\\_norm\\_ar1\(\)](#page-21-1) applies autoregressive errors.

#### Value

A [mod\\_cpt](#page-35-1) object.

## Author(s)

Xueheng Shi, Ben Baumer

## See Also

```
Other model-fitting: fit_lmshift(), fit_meanvar(), fit_nhpp(), model_args(), model_name(),
new_fun_cpt(), whomademe()
```
## Examples

```
# Manually specify a changepoint set
tau <- c(365, 826)
```
# Fit the model mod <- fit\_meanshift\_norm\_ar1(DataCPSim, tau)

# View model parameters logLik(mod)

```
deg_free(mod)
```

```
# Manually specify a changepoint set
cpts <- c(1700, 1739, 1988)
ids <- time2tau(cpts, as_year(time(CET)))
# Fit the model
mod <- fit_meanshift_norm(CET, tau = ids)
# Review model parameters
glance(mod)
# Fit an autoregressive model
mod <- fit_meanshift_norm_ar1(CET, tau = ids)
# Review model parameters
glance(mod)
```
<span id="page-23-1"></span>fit\_meanvar *Fit a model for mean and variance*

#### Description

Fit a model for mean and variance

## Usage

fit\_meanvar(x, tau, ...)

## Arguments

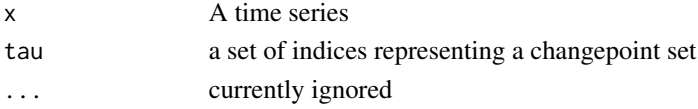

## Details

In a mean-variance model, both the means and variances are allowed to vary across regions. Thus, this model fits a separate  $\mu_j$  and  $\sigma_j$  for each region j.

#### Value

A [mod\\_cpt](#page-35-1) object.

#### See Also

```
changepoint::cpt.meanvar()
Other model-fitting: fit_lmshift(), fit_meanshift(), fit_nhpp(), model_args(), model_name(),
new_fun_cpt(), whomademe()
```
<span id="page-23-0"></span>

#### <span id="page-24-0"></span>fit\_nhpp 25

## Examples

```
# Fit a mean-variance model
fit_meanvar(CET, tau = c(42, 330))
```
<span id="page-24-1"></span>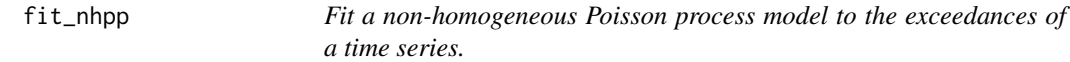

## Description

Fit a non-homogeneous Poisson process model to the exceedances of a time series.

#### Usage

 $fit_{n}$ hpp(x, tau, ...)

## **Arguments**

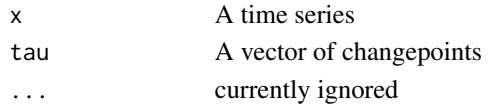

## Details

Any time series can be modeled as a non-homogeneous Poisson process of the locations of the [exceedances](#page-17-1) of a threshold in the series. This function uses the [BMDL](#page-7-1) criteria to determine the best fit parameters for each region defined by the changepoint set tau.

#### Value

An nhpp object, which inherits from [mod\\_cpt.](#page-35-1)

#### See Also

```
Other model-fitting: fit_lmshift(), fit_meanshift(), fit_meanvar(), model_args(), model_name(),
new_fun_cpt(), whomademe()
```

```
# Fit an NHPP model using the mean as a threshold
fit_nhpp(DataCPSim, tau = 826)
```

```
# Fit an NHPP model using other thresholds
fit_nhpp(DataCPSim, tau = 826, threshold = 20)
fit_nhpp(DataCPSim, tau = 826, threshold = 200)
```

```
# Fit an NHPP model using changepoints determined by PELT
fit_nhpp(DataCPSim, tau = changepoints(segment(DataCPSim, method = "pelt")))
```
<span id="page-25-1"></span><span id="page-25-0"></span>

Weibull distribution functions

## Usage

```
iweibull(x, shape, scale = 1)
```

```
mweibull(x, shape, scale = 1)
```

```
parameters_weibull(...)
```
## Arguments

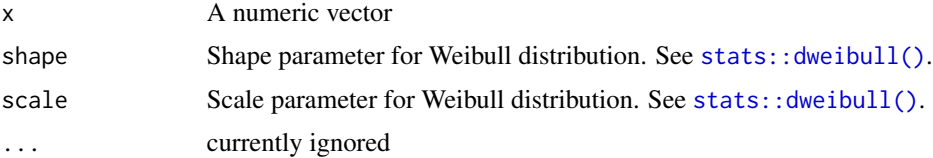

### Details

Intensity function for the Weibull distribution.

$$
iweibull(x) = \left(\frac{shape}{scale}\right) \cdot \left(\frac{x}{scale}\right)^{shape - 1}
$$

Mean intensity function for the Weibull distribution.

$$
mweibull(x) = \left(\frac{x}{scale}\right)^{shape}
$$

[parameters\\_weibull\(\)](#page-25-1) returns a list() with two components: shape and scale, each of which is a list() of distribution parameters. These parameters are used to define the prior distributions for the hyperparameters.

## Value

A numeric vector

## See Also

```
stats::dweibull()
stats::dgamma()
```
#### <span id="page-26-0"></span> $MBIC$  27

## Examples

```
# Compute the intensities and plot them
iweibull(1, shape = 1, scale = 1)
plot(x = 1:10, y = iweibull(1:10, shape = 2, scale = 2))# Compute various values of the distribution
mweibull(1, shape = 1, scale = 1)
plot(x = 1:10, y = mweibull(1:10, shape = 1, scale = 1))plot(x = 1:10, y = mweibull(1:10, shape = 1, scale = 2))plot(x = 1:10, y = mweibull(1:10, shape = 0.5, scale = 2))plot(x = 1:10, y = mweibull(1:10, shape = 0.5, scale = 100))plot(x = 1:10, y = mweibull(1:10, shape = 2, scale = 2))plot(x = 1:10, y = mweibull(1:10, shape = 2, scale = 100))# Generate prior distribution hyperparameters
parameters_weibull()
```
<span id="page-26-1"></span>

MBIC *Modified Bayesian Information Criterion*

## Description

Generic function to compute the Modified Bayesian Information Criterion for a changepoint detection model.

#### Usage

```
MBIC(object, ...)
## Default S3 method:
MBIC(object, ...)
## S3 method for class 'logLik'
MBIC(object, ...)
```
#### Arguments

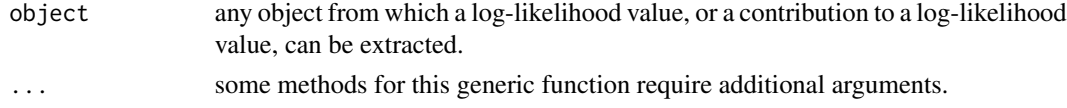

## Value

A double vector of length 1

#### References

Zhang and Seigmmund (2007) for MBIC: [doi:10.1111/j.15410420.2006.00662.x](https://doi.org/10.1111/j.1541-0420.2006.00662.x)

## See Also

[stats::BIC\(\)](#page-0-0)

Other penalty-functions: [BMDL\(](#page-7-1)), [MDL\(](#page-29-1))

mcdf *Cumulative distribution of the exceedances of a time series*

## Description

Cumulative distribution of the exceedances of a time series

#### Usage

mcdf(x, dist = "weibull")

## Arguments

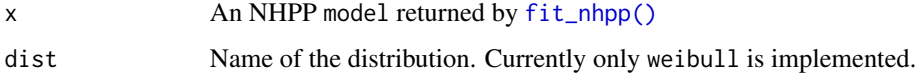

#### Value

a numeric vector of length equal to the [exceedances](#page-17-1) of x

#### See Also

[plot\\_intensity\(\)](#page-41-1)

```
# Fit an NHPP model using the mean as a threshold
nhpp <- fit_nhpp(DataCPSim, tau = 826)
```

```
# Compute the cumulative exceedances of the mean
mcdf(nhpp)
```

```
# Fit an NHPP model using another threshold
nhpp <- fit_nhpp(DataCPSim, tau = 826, threshold = 200)
```

```
# Compute the cumulative exceedances of the threshold
mcdf(nhpp)
```
<span id="page-27-0"></span>

<span id="page-28-0"></span>

Rainfall in Medellín, Colombia

## Usage

mde\_rain

mde\_rain\_monthly

## Format

An object of class spec\_tbl\_df (inherits from tbl\_df, tbl, data.frame) with 185705 rows and 8 columns.

An object of class xts (inherits from zoo) with 444 rows and 1 columns.

#### Details

Daily rainfall measurements for 13 different weather stations positioned around Medellín, Colombia. Variables:

- station\_id:
- lat, long: latitude and longitude for the weather station
- date, year, month, day: date variables
- rainfall: daily rainfall (in cubic centimeters) as measured by the weather station
- mean\_rainfall: average rainfall across all weather stations

## References

[OpenStreetMap](https://www.openstreetmap.org/?mlat=6.244747&mlon=-75.574828&zoom=12)

<span id="page-29-1"></span><span id="page-29-0"></span>Generic function to compute the Maximum Descriptive Length for a changepoint detection model.

## Usage

```
MDL(object, ...)
## Default S3 method:
MDL(object, ...)
## S3 method for class 'logLik'
MDL(object, ...)
```
#### Arguments

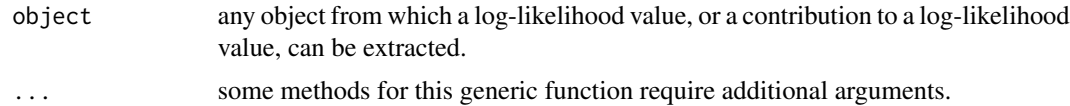

#### Details

$$
P_{MDL}(\tau) = \frac{a(\theta_{\tau})}{2} \cdot \sum_{j=0}^{m} \log (\tau_j - \tau_{j-1}) + 2\ln m + \sum_{j=2}^{m} \ln \tau_j + (2 + b(\theta_{\tau})) \ln n
$$

where  $a(\theta)$  is the number of parameters in  $\theta$  that are fit in each region, and  $b(\theta)$  is the number of parameters fit to the model as a whole.

These quantites should be base:: attributes() of the object returned by  $logLik()$ .

## Value

A double vector of length 1

#### See Also

Other penalty-functions: [BMDL\(](#page-7-1)), [MBIC\(](#page-26-1))

```
MDL(fit_meanshift_norm_ar1(CET, tau = c(42, 330)))
MDL(fit_trendshift(CET, tau = c(42, 81, 330)))
```
<span id="page-30-0"></span>

The difference in home runs hit per plate appearance between the American League and the National League from 1925 to 2022.

#### Usage

mlb\_hrs

## Format

An object of class xts (inherits from zoo) with 98 rows and 1 columns.

<span id="page-30-1"></span>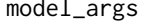

model\_args *Retrieve the arguments that a model-fitting function used*

## Description

Retrieve the arguments that a model-fitting function used

#### Usage

```
model_args(object, ...)
## Default S3 method:
model_args(object, ...)
## S3 method for class 'seg_cpt'
model_args(object, ...)
## S3 method for class 'ga'
model_args(object, ...)
## S3 method for class 'cpt'
model_args(object, ...)
## S3 method for class 'wbs'
model_args(object, ...)
```
## Arguments

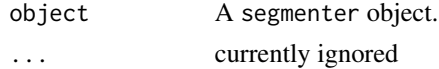

## Details

Every model is fit by a model-fitting function, and these functions sometimes take arguments. [model\\_args\(\)](#page-30-1) recovers the arguments that were passed to the model fitting function when it was called. These are especially important when using a genetic algorithm.

## Value

A named list of arguments, or NULL

## See Also

```
Other model-fitting: fit_lmshift(), fit_meanshift(), fit_meanvar(), fit_nhpp(), model_name(),
new_fun_cpt(), whomademe()
```
Other segmenter-functions: [as.segmenter\(](#page-3-1)), [fitness\(](#page-18-1)), [seg\\_params\(](#page-48-1))

#### Examples

```
# Segment a time series using Coen's algorithm
x \leq - segment(CET, method = "ga-coen", maxiter = 3)
# Recover the arguments passed to the model-fitting function
x |>
 as.segmenter() |>
 model_args()
```
<span id="page-31-1"></span>model\_name *Retrieve the name of the model that a segmenter or model used*

#### **Description**

Retrieve the name of the model that a segmenter or model used

#### Usage

```
model_name(object, ...)
## Default S3 method:
model_name(object, ...)
## S3 method for class 'character'
model_name(object, ...)
## S3 method for class 'mod_cpt'
model_name(object, ...)
## S3 method for class 'seg_basket'
```
<span id="page-31-0"></span>

## <span id="page-32-0"></span>model\_name 33

```
model_name(object, ...)
## S3 method for class 'seg_cpt'
model_name(object, ...)
## S3 method for class 'tidycpt'
model_name(object, ...)
## S3 method for class 'ga'
model_name(object, ...)
## S3 method for class 'cpt'
model_name(object, ...)
## S3 method for class 'wbs'
model_name(object, ...)
```
## Arguments

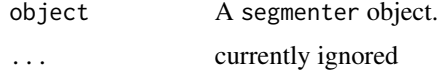

#### Details

Every segmenter works by fitting a model to the data. [model\\_name\(\)](#page-31-1) returns the name of a model that can be passed to [whomademe\(\)](#page-52-1) to retrieve the model fitting function. These functions must begin with the prefix fit\_. Note that the model fitting functions exist in tidychangepoint are are not necessarily the actual functions used by the segmenter.

Models also implement model\_name().

## Value

A character vector of length 1.

#### See Also

```
Other model-fitting: fit_lmshift(), fit_meanshift(), fit_meanvar(), fit_nhpp(), model_args(),
new_fun_cpt(), whomademe()
```
Other tidycpt-generics: [as.model\(](#page-2-1)), [as.segmenter\(](#page-3-1)), [changepoints\(](#page-10-1)), [diagnose\(](#page-15-1)), [fitness\(](#page-18-1))

```
# Segment a time series using PELT
x \leq - segment(CET, method = "pelt")
# Retrieve the name of the model from the segmenter
x |>
  as.segmenter() |>
  model_name()
```

```
# What function created the model?
x |>
  model_name() |>
  whomademe()
model_name(x$segmenter)
# Retrieve the name of the model from the model
x |>
  as.model() |>model_name()
```
model\_variance *Compute model variance*

## Description

Compute model variance

## Usage

```
model_variance(object, ...)
```
## Arguments

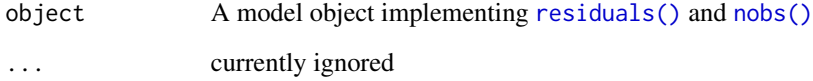

## Details

Using the generic functions [residuals\(\)](#page-0-0) and [nobs\(\)](#page-0-0), this function computes the variance of the residuals.

Note that unlike [stats::var\(\)](#page-0-0), it does not use  $n - 1$  as the denominator.

## Value

A double vector of length 1

<span id="page-33-0"></span>

<span id="page-34-2"></span><span id="page-34-1"></span><span id="page-34-0"></span>

Class for model-fitting functions

#### Usage

```
new_fun_cpt(x, ...)
```

```
validate_fun_cpt(x)
```
 $fun_cpt(x, \ldots)$ 

## Arguments

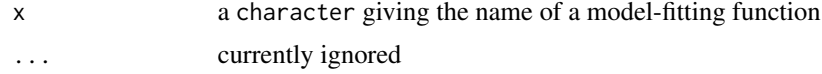

## Details

All model-fitting functions must be registered through a call to [fun\\_cpt\(\)](#page-34-2). All model-fitting functions must take at least three arguments:

- x: a time series,
- tau: a set of changepoint indices
- ...: other arguments passed to methods

See [fit\\_meanshift\\_norm\(\)](#page-21-1),

## Value

A [fun\\_cpt](#page-34-2) object.

## See Also

```
Other model-fitting: fit_lmshift(), fit_meanshift(), fit_meanvar(), fit_nhpp(), model_args(),
model_name(), whomademe()
```

```
# Register a model-fitting function
f <- fun_cpt("fit_meanvar")
# Verify that it now has class `fun_cpt`
str(f)
```
<span id="page-35-0"></span># Use it f(CET, 42)

## new\_mod\_cpt *Base class for changepoint models*

#### <span id="page-35-1"></span>Description

Create changepoint detection model objects

#### Usage

```
new_mod_cpt(
 x = numeric(),
  tau = integer(),
  region_params = tibble::tibble(),
 model_params = double(),
  fitted_values = double(),
 model_name = character(),
  ...
)
validate_mod_cpt(x)
```
 $mod\_cpt(x, \ldots)$ 

#### Arguments

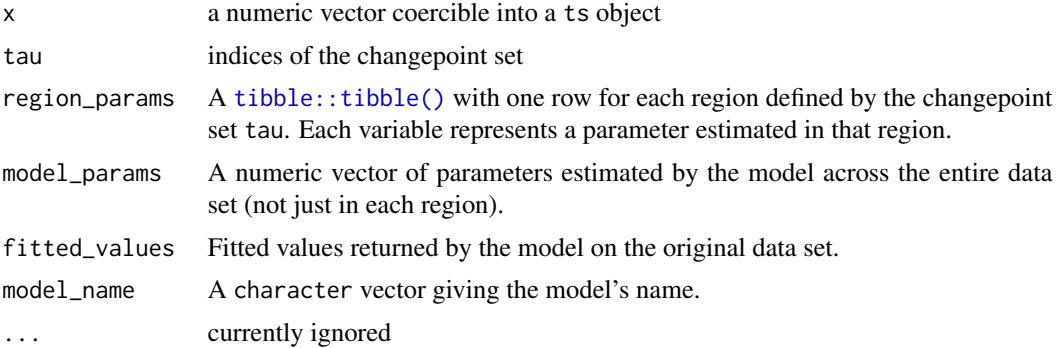

#### Details

Changepoint detection models know how they were created, on what data set, about the optimal changepoint set found, and the parameters that were fit to the model. Methods for various generic reporting functions are provided.

All changepoint detection models inherit from [mod\\_cpt:](#page-35-1) the base class for changepoint detection models. These models are created by one of the fit\_\*() functions, or by [as.model\(\)](#page-2-1).

<span id="page-36-0"></span>new\_seg\_basket 37

## Value

A [mod\\_cpt](#page-35-1) object

## See Also

[as.model\(\)](#page-2-1)

## Examples

```
cpt <- mod_cpt(CET)
str(cpt)
as.ts(cpt)
changepoints(cpt)
```
## new\_seg\_basket *Default class for candidate changepoint sets*

## <span id="page-36-1"></span>Description

Default class for candidate changepoint sets

## Usage

```
new_seg_basket(
 x = numeric(),algorithm = NA,
 cpt\_list = list(),seg_params = list(),
 model_name = "meanshift_norm",
 penalty = "BIC",
  ...
\mathcal{L}
```
seg\_basket(x, ...)

## Arguments

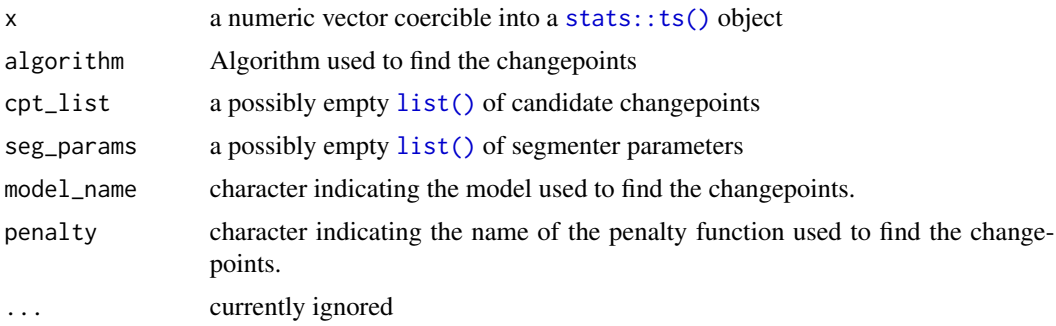

## Value

A [seg\\_basket\(\)](#page-36-1) object.

## Examples

```
seg <- seg_basket(DataCPSim, cpt_list = list(c(365), c(330, 839)))
str(seg)
as.ts(seg)
changepoints(seg)
fitness(seg)
```
new\_seg\_cpt *Base class for segmenters*

## <span id="page-37-1"></span>Description

Base class for segmenters

## Usage

```
new_seg_cpt(
 x = numeric(),
 pkg = character(),
  algorithm = NA,
  changepoints = integer(),
  fitness = double(),
  seg_params = list(),
 model_name = "meanshift_norm",
 penalty = "BIC",
  ...
)
seg_cpt(x, ...)
```
## Arguments

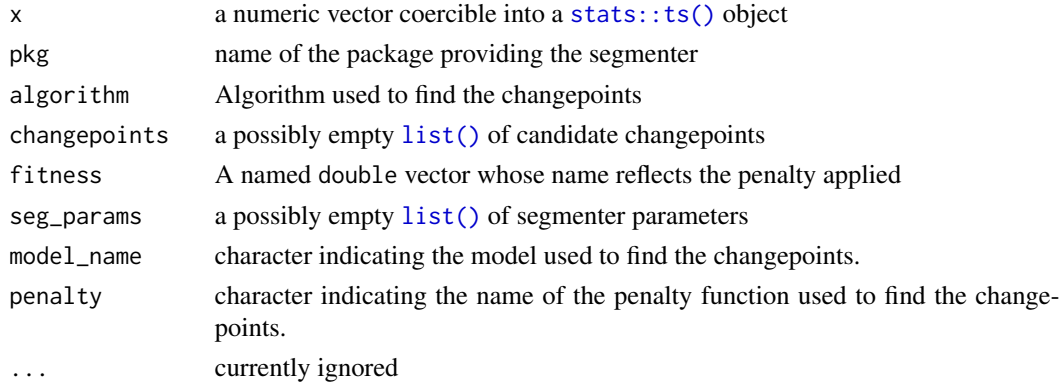

<span id="page-37-0"></span>

#### <span id="page-38-0"></span>pad\_tau 39

## Value

A [seg\\_cpt](#page-37-1) object.

<span id="page-38-1"></span>pad\_tau *Pad and unpad changepoint sets with boundary points*

#### <span id="page-38-2"></span>Description

Pad and unpad changepoint sets with boundary points

#### Usage

pad\_tau(tau, n)

unpad\_tau(padded\_tau)

is\_valid\_tau(tau, n)

validate\_tau(tau, n)

#### Arguments

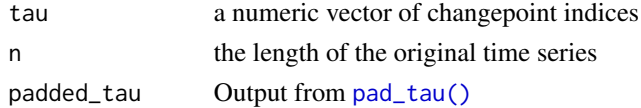

#### Details

If a time series contains  $n$  observations, we label them from 1 to  $n$ . Neither the 1st point nor the *n*th point can be a changepoint, since the regions they create on one side would be empty. However, for dividing the time series into non-empty segments, we start with 1, add  $n + 1$ , and then divide the half-open interval  $[1, n + 1)$  into half-open subintervals that define the regions.

 $pad\_tau()$  ensures that 1 and  $n + 1$  are included.

[unpad\\_tau\(\)](#page-38-2) removes 1 and  $n + 1$ , should they exist.

[is\\_valid\\_tau\(\)](#page-38-2) checks to see if the supplied set of changepoints is valid

[validate\\_tau\(\)](#page-38-2) removes duplicates and boundary values.

## Value

- [pad\\_tau\(\)](#page-38-1): an integer vector that starts with 0 and ends in  $n$ .
- [unpad\\_tau\(\)](#page-38-2): an integer vector stripped of its first and last entries.
- [is\\_valid\\_tau\(\)](#page-38-2): a logical if all of the entries are between 2 and  $n 1$ .
- [validate\\_tau\(\)](#page-38-2): an integer vector with only the [base::unique\(\)](#page-0-0) entries between 2 and  $n - 1$ , inclusive.

## Examples

```
# Anything less than 2 is not allowed
is_valid_tau(0, length(DataCPSim))
is_valid_tau(1, length(DataCPSim))
# Duplicates are allowed
is_valid_tau(c(42, 42), length(DataCPSim))
is_valid_tau(826, length(DataCPSim))
# Anything greater than \eqn{n} (in this case 1096) is not allowed
is_valid_tau(1096, length(DataCPSim))
is_valid_tau(1097, length(DataCPSim))
# Anything less than 2 is not allowed
validate_tau(0, length(DataCPSim))
validate_tau(1, length(DataCPSim))
validate_tau(826, length(DataCPSim))
# Duplicates are removed
validate_tau(c(826, 826), length(DataCPSim))
# Anything greater than \eqn{n} (in this case 1096) is not allowed
validate_tau(1096, length(DataCPSim))
validate_tau(1097, length(DataCPSim))
# Fix many problems
validate_tau(c(-4, 0, 1, 4, 5, 5, 824, 1096, 1097, 182384), length(DataCPSim))
```
plot.tidyga *Plot GA information*

#### Description

Plot GA information

#### Usage

## S3 method for class 'tidyga'  $plot(x, \ldots)$ 

#### Arguments

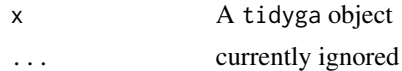

#### Value

A [ggplot2::ggplot\(\)](#page-0-0) object.

<span id="page-39-0"></span>

#### <span id="page-40-0"></span>Examples

```
x \leq - segment(DataCPSim, method = "ga-coen", maxiter = 5)
plot(x$segmenter)
```
<span id="page-40-1"></span>plot\_best\_chromosome *Diagnostic plots for* seg\_basket *objects*

## <span id="page-40-2"></span>Description

Diagnostic plots for seg\_basket objects

#### Usage

plot\_best\_chromosome(x)

 $plot_cpt_repeated(x, i = nrow(x$base))$ 

#### Arguments

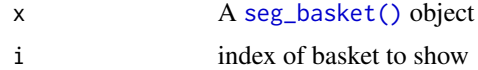

#### Details

[seg\\_basket\(\)](#page-36-1) objects contain baskets of candidate changepoint sets.

[plot\\_best\\_chromosome\(\)](#page-40-1) shows how the size of the candidate changepoint sets change across the generations of evolution.

[plot\\_cpt\\_repeated\(\)](#page-40-2) shows how frequently individual observations appear in the best candidate changepoint sets in each generation.

#### Value

A [ggplot2::ggplot\(\)](#page-0-0) object

## Examples

```
# Segment a time series using Coen's algorithm
x \leq - segment(DataCPSim, method = "coen", num_generations = 3)
# Plot the size of the sets during the evolution
x |>
  as.segmenter() |>
  plot_best_chromosome()
```
# Segment a time series using Coen's algorithm

```
x \leq - segment(DataCPSim, method = "coen", num_generations = 3)
# Plot overall frequency of appearance of changepoints
plot_cpt_repeated(x$segmenter)
# Plot frequency of appearance only up to a specific generation
plot_cpt_repeated(x$segmenter, 5)
```
<span id="page-41-1"></span>

## plot\_intensity *Plot the intensity of an NHPP fit*

## Description

Plot the intensity of an NHPP fit

## Usage

plot\_intensity(x, ...)

#### Arguments

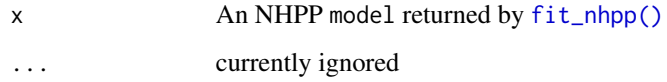

## Value

A [ggplot2::ggplot\(\)](#page-0-0) object

```
# Plot the estimated intensity function
plot_intensity(fit_nhpp(DataCPSim, tau = 826))
```

```
# Segment a time series using PELT
mod <- segment(bogota_pm, method = "pelt")
```

```
# Plot the estimated intensity function for the NHPP model using the
# changepoints found by PELT
plot_intensity(fit_nhpp(bogota_pm, tau = changepoints(mod)))
```
<span id="page-41-0"></span>

<span id="page-42-1"></span><span id="page-42-0"></span>

A wrapper function that encapsulates various algorithms for detecting changepoint sets in univariate time series.

#### Usage

```
segment(x, method = "null", \dots)
## S3 method for class 'tbl_ts'
segment(x, method = "null", \dots)
## S3 method for class 'xts'
segment(x, method = "null", ...)## S3 method for class 'numeric'
segment(x, method = "null", \dots)
## S3 method for class 'ts'
segment(x, method = "null", \dots)
```
#### **Arguments**

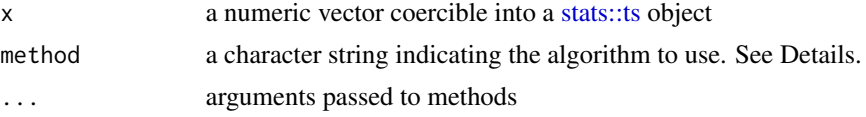

## Details

Currently, [segment\(\)](#page-42-1) can use the following algorithms, depending on the value of the method argument:

- pelt: Uses the PELT algorithm as implemented in [segment\\_pelt\(\)](#page-47-1), which wraps either [changepoint::cpt.mean\(\)](#page-0-0) or [changepoint::cpt.meanvar\(\)](#page-0-0). The segmenter is of class cpt.
- binseg: Uses the Binary Segmentation algorithm as implemented by [changepoint::cpt.meanvar\(\)](#page-0-0). The segmenter is of class cpt.
- segneigh: Uses the Segmented Neighborhood algorithm as implemented by [changepoint::cpt.meanvar\(\)](#page-0-0). The segmenter is of class cpt.
- single-best: Uses the AMOC criteria as implemented by [changepoint::cpt.meanvar\(\)](#page-0-0). The segmenter is of class cpt.
- wbs: Uses the Wild Binary Segmentation algorithm as implemented by [wbs::wbs\(\)](#page-0-0). The segmenter is of class wbs.
- <span id="page-43-0"></span>• ga: Uses the Ggnetic algorithm implemented by [segment\\_ga\(\)](#page-44-1), which wraps  $GA:ga()$ . The segmenter is of class tidyga.
- ga-shi: Uses the genetic algorithm implemented by [segment\\_ga\\_shi\(\)](#page-44-2), which wraps [segment\\_ga\(\)](#page-44-1). The segmenter is of class tidyga.
- ga-coen: Uses Coen's heuristic as implemented by [segment\\_ga\\_coen\(\)](#page-44-2). The segmenter is of class tidyga. This implementation supersedes the following one.
- coen: Uses Coen's heuristic as implemented by [segment\\_coen\(\)](#page-0-0). The segmenter is of class [seg\\_basket\(\)](#page-36-1). Note that this function is deprecated.
- random: Uses a random basket of changepoints as implemented by [segment\\_ga\\_random\(\)](#page-44-2). The segmenter is of class tidyga.
- manual: Uses the vector of changepoints in the tau argument. The segmenter is of class [seg\\_cpt'](#page-37-1).
- null: The default. Uses no changepoints. The segmenter is of class [seg\\_cpt'](#page-37-1).

## Value

An object of class [tidycpt.](#page-51-1)

#### See Also

```
changepoint::cpt.meanvar(), wbs::wbs(), GA::ga(), segment_ga()
```
#### Examples

```
# Segment a time series using PELT
segment(DataCPSim, method = "pelt")
```

```
# Segment a time series using PELT and the BIC penalty
segment(DataCPSim, method = "pelt", penalty = "BIC")
```
# Segment a time series using Binary Segmentation segment(DataCPSim, method = "binseg", penalty = "BIC")

```
# Segment a time series using a random changepoint set
segment(DataCPSim, method = "random")
```

```
# Segment a time series using a manually-specified changepoint set
segment(DataCPSim, method = "manual", tau = c(826))
```

```
# Segment a time series using a null changepoint set
segment(DataCPSim)
```
<span id="page-44-2"></span><span id="page-44-1"></span><span id="page-44-0"></span>

Segmenting functions for various genetic algorithms

#### Usage

```
segment_ga(
  x,
 model_fn = fit_meanshift_norm,
 penalty_fn = BIC,
 model_fn_args = list(),...
)
segment_ga_shi(x, ...)
segment_ga_coen(x, ...)
segment_ga_random(x, ...)
```
#### **Arguments**

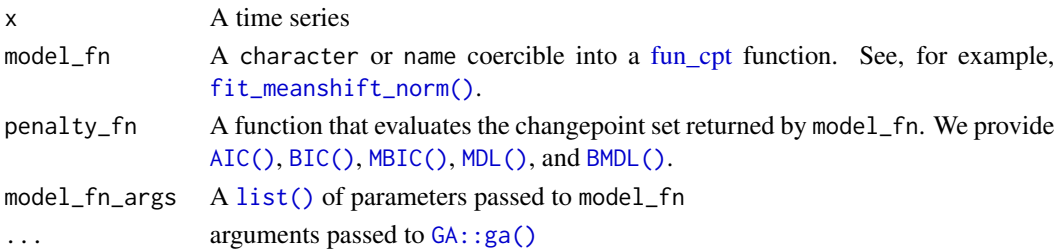

#### Details

[segment\\_ga\(\)](#page-44-1) uses the genetic algorithm in  $GA: g \circ f$  to "evolve" a random set of candidate changepoint sets, using the penalized objective function specified by penalty\_fn. By default, the normal meanshift model is fit (see [fit\\_meanshift\\_norm\(\)](#page-21-1)) and the [BIC](#page-0-0) penalty is applied.

- [segment\\_ga\\_shi\(\)](#page-44-2): Shi's algorithm is the algorithm used in [doi:10.1175/JCLID210489.1.](https://doi.org/10.1175/JCLI-D-21-0489.1) Note that in order to achieve the reported results you have to run the algorithm for a really long time. Pass the values maxiter = 50000 and run = 10000 to GA:: $ga()$  using the dots.
- [segment\\_ga\\_coen\(\)](#page-44-2): Coen's algorithm is the one used in [doi:10.1007/9783031473722\\_20.](https://doi.org/10.1007/978-3-031-47372-2_20) Note that the speed of the algorithm is highly sensitive to the size of the changepoint sets under consideration, with large changepoint sets being slow. Consider setting the population argument to  $GA: \text{sg}()$  to improve performance. Coen's algorithm uses the [build\\_gabin\\_population\(\)](#page-8-1) function for this purpose by default.

• [segment\\_ga\\_random\(\)](#page-44-2): Randomly select candidate changepoint sets. This is implemented as a genetic algorithm with only one generation (i.e., maxiter = 1). Note that this function uses [log\\_gabin\\_population\(\)](#page-8-2) by default.

## Value

A tidyga object. This is just a [GA::ga\(\)](#page-0-0) object with an additional slot for data (the original time series) and model\_fn\_args (captures the model\_fn and penalty\_fn arguments).

## References

```
Shi, et al. (2022, doi:10.1175/JCLID210489.1)
Taimal, et al. (2023, doi:10.1007/9783031473722_20)
```
## See Also

[build\\_gabin\\_population\(\)](#page-8-1) [log\\_gabin\\_population\(\)](#page-8-2)

```
# Segment a time series using a genetic algorithm
res <- segment_ga(CET, maxiter = 5)
summary(res)
str(res)
plot(res)
# Segment a time series using Shi's algorithm
x \leq - segment(CET, method = "ga-shi", maxiter = 5)
str(x)
# Segment a time series using Coen's algorithm
y \leq - segment(CET, method = "ga-coen", maxiter = 5)
changepoints(y)
# Segment a time series using Coen's algorithm and an arbitrary threshold
z \leq segment(CET, method = "ga-coen", maxiter = 5,
             model_fn_{args} = list(threshold = 2)changepoints(z)
## Not run:
# This will take a really long time!
x \leq - segment(CET, method = "ga-shi", maxiter = 500, run = 100)
changepoints(x)
# This will also take a really long time!
y <- segment(CET, method = "ga", model_fn = fit_lmshift, penalty_fn = BIC,
  popSize = 200, maxiter = 5000, run = 1000,
  model_fn_args = list(trends = TRUE),
  population = build_gabin_population(CET)
```
<span id="page-45-0"></span>

## <span id="page-46-0"></span>segment\_manual 47

```
\mathcal{L}## End(Not run)
## Not run:
x \leq - segment(method = "ga-coen", maxiter = 50)
## End(Not run)
x \leq - segment(CET, method = "random")
```
segment\_manual *Manually segment a time series*

#### Description

Segment a time series by manually inputting the changepoint set

#### Usage

segment\_manual(x, tau, ...)

## Arguments

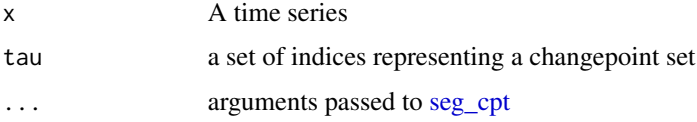

## Details

Sometimes you want to see how a manually input set of changepoints performs. This function takes a time series and a changepoint detection set as inputs and returns a [seg\\_cpt](#page-37-1) object representing the segmenter. Note that by default [fit\\_meanshift\\_norm\(\)](#page-21-1) is used to fit the model and [BIC\(\)](#page-0-0) is used as the penalized objective function.

## Value

A [seg\\_cpt](#page-37-1) object

```
# Segment a time series manually
segment_manual(CET, tau = c(84, 330))
segment_manual(CET, tau = NULL)
```
<span id="page-47-1"></span><span id="page-47-0"></span>

Segmenting functions for the PELT algorithm

## Usage

```
segment\_pelt(x, model_fn = fit\_meanvar, ...)
```
## Arguments

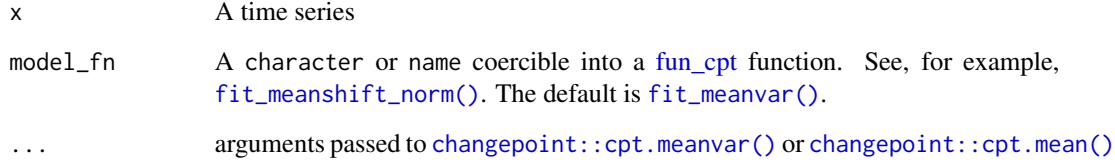

## Details

This function wraps either [changepoint::cpt.meanvar\(\)](#page-0-0) or [changepoint::cpt.mean\(\)](#page-0-0).

#### Value

A cpt object returned by [changepoint::cpt.meanvar\(\)](#page-0-0) or [changepoint::cpt.mean\(\)](#page-0-0)

```
# Segment a time series using PELT
res <- segment_pelt(DataCPSim)
res
str(res)
# Segment as time series while specifying a penalty function
segment_pelt(DataCPSim, penalty = "BIC")
# Segment a time series while specifying a meanshift normal model
segment_pelt(DataCPSim, model_fn = fit_meanshift_norm, penalty = "BIC")
```
<span id="page-48-1"></span><span id="page-48-0"></span>

Retrieve parameters from a segmenter

## Usage

```
seg_params(object, ...)
## S3 method for class 'seg_cpt'
seg_params(object, ...)
## S3 method for class 'ga'
seg_params(object, ...)
## S3 method for class 'cpt'
seg_params(object, ...)
## S3 method for class 'wbs'
seg_params(object, ...)
```
## Arguments

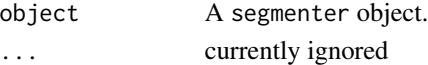

## Details

Most segmenting algorithms have parameters. This function retrieves an informative set of those parameter values.

## Value

A named list of parameters with their values.

## See Also

Other segmenter-functions: [as.segmenter\(](#page-3-1)), [fitness\(](#page-18-1)), [model\\_args\(](#page-30-1))

```
# Segment a time series using PELT
x \leq - segment(CET, method = "pelt")
x |>
  as.segmenter() |>
  seg_params()
```
<span id="page-49-2"></span><span id="page-49-1"></span><span id="page-49-0"></span>

Convert changepoint sets to time indices

#### Usage

tau2time(tau, index)

time2tau(cpts, index)

## Arguments

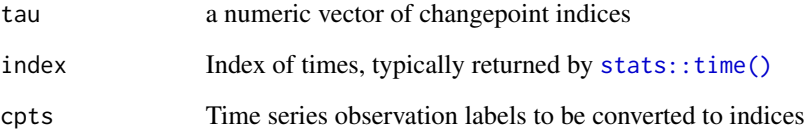

## Value

- [tau2time\(\)](#page-49-1): a character of time labels
- [time2tau\(\)](#page-49-2): an integer vector of changepoint indices

## See Also

[stats::time\(\)](#page-0-0), [as\\_year\(\)](#page-5-1)

## Examples

# Recover the years from a set of changepoint indices  $tau(ct(42, 81, 330), index = as\_year(time(CET)))$ 

# Recover the changepoint set indices from the years time2tau(c(1700, 1739, 1988), index = as\_year(time(CET)))

<span id="page-50-0"></span>

Format the coefficients from a linear model as a tibble

#### Usage

tbl\_coef(mod, ...)

#### Arguments

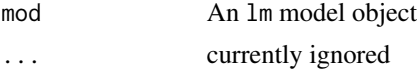

#### Value

A [tibble::tbl\\_df](#page-0-0) object containing the fitted coefficients.

#### Examples

```
# Convert a time series into a data frame with indices
ds \leq data.frame(y = as.ts(CET), t = 1:length(CET))
# Retrieve the coefficients from a null model
\text{th}<sub>-</sub>\text{coeff}(\text{lm}(y \sim 1, \text{ data = ds}))# Retrieve the coefficients from a two changepoint model
tbl_coef(lm(y ~ (t >= 42) + (t >= 81), data = ds))
# Retrieve the coefficients from a trendshift model
tbl_coef(lm(y ~ poly(t, 1, raw = TRUE) * (t >= 42) + poly(t, 1, raw = TRUE) * (t >= 81), data = ds))
# Retrieve the coefficients from a quadratic model
tbl_coef(lm(y ~ poly(t, 2, raw = TRUE) * (t >= 42) + poly(t, 2, raw = TRUE) * (t >= 81), data = ds))
```
<span id="page-50-1"></span>test\_set *Simulate time series with known changepoint sets*

#### Description

Simulate time series with known changepoint sets

#### Usage

 $test_set(n = 1, sd = 1, seed = NULL)$ 

## Arguments

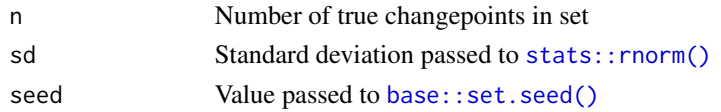

#### Value

A [stats::ts\(\)](#page-0-0) object

#### See Also

[DataCPSim](#page-14-1)

## Examples

x <- test\_set() plot(x) changepoints(x)

<span id="page-51-1"></span>tidycpt-class *Container class for* tidycpt *objects*

## Description

Container class for tidycpt objects

#### Details

Every tidycpt object contains:

- segmenter: The object returned by the underlying changepoint detection algorithm. These can be of arbitrary class. Use [as.segmenter\(\)](#page-3-1) to retrieve them.
- model: A model object inheriting from [mod\\_cpt,](#page-35-1) as created by [as.model\(\)](#page-2-1) when called on the segmenter.
- elapsed\_time: The clock time that passed while the algorithm was running.
- time\_index: If available, the labels for the time indices of the time series.

#### Value

A [tidycpt](#page-51-1) object.

```
# Segment a time series using PELT
x <- segment(CET, method = "pelt")
class(x)
str(x)
```
<span id="page-51-0"></span>

<span id="page-52-1"></span><span id="page-52-0"></span>

Recover the function that created a model

## Usage

whomademe $(x, \ldots)$ 

## Arguments

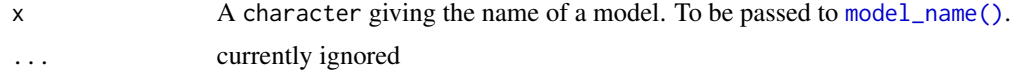

## Details

Model objects (inheriting from [mod\\_cpt\)](#page-35-1) know the name of the function that created them. [whomademe\(\)](#page-52-1) returns that function.

## Value

A function

## See Also

Other model-fitting: [fit\\_lmshift\(](#page-20-2)), [fit\\_meanshift\(](#page-21-2)), [fit\\_meanvar\(](#page-23-1)), [fit\\_nhpp\(](#page-24-1)), [model\\_args\(](#page-30-1)), [model\\_name\(](#page-31-1)), [new\\_fun\\_cpt\(](#page-34-1))

```
# Get the function that made a model
f <- whomademe(fit_meanshift_norm(CET, tau = 42))
str(f)
```
# <span id="page-53-0"></span>**Index**

∗ datasets bogota\_pm, [9](#page-8-0) CET, [10](#page-9-0) DataCPSim, [15](#page-14-0) mde\_rain, [29](#page-28-0) mlb\_hrs, [31](#page-30-0) ∗ model-fitting fit\_lmshift, [21](#page-20-0) fit\_meanshift, [22](#page-21-0) fit\_meanvar, [24](#page-23-0) fit\_nhpp, [25](#page-24-0) model\_args, [31](#page-30-0) model\_name, [32](#page-31-0) new\_fun\_cpt, [35](#page-34-0) whomademe, [53](#page-52-0) ∗ penalty-functions BMDL, [8](#page-7-0) MBIC, [27](#page-26-0) MDL, [30](#page-29-0) ∗ segmenter-functions as.segmenter, [4](#page-3-0) fitness, [19](#page-18-0) model\_args, [31](#page-30-0) seg\_params, [49](#page-48-0) ∗ tidycpt-generics as.model, [3](#page-2-0) as.segmenter, [4](#page-3-0) changepoints, [11](#page-10-0) diagnose, [16](#page-15-0) fitness, [19](#page-18-0) model\_name, [32](#page-31-0) AIC(), *[45](#page-44-0)* as.model, [3,](#page-2-0) *[5](#page-4-0)*, *[12](#page-11-0)*, *[17](#page-16-0)*, *[20](#page-19-0)*, *[33](#page-32-0)* as.model(), *[3](#page-2-0)*, *[36,](#page-35-0) [37](#page-36-0)*, *[52](#page-51-0)* as.seg\_cpt *(*as.segmenter*)*, [4](#page-3-0) as.seg\_cpt(), *[5](#page-4-0)* as.segmenter, *[4](#page-3-0)*, [4,](#page-3-0) *[12](#page-11-0)*, *[17](#page-16-0)*, *[20](#page-19-0)*, *[32,](#page-31-0) [33](#page-32-0)*, *[49](#page-48-0)* as.segmenter(), *[5](#page-4-0)*, *[52](#page-51-0)*

as\_year, [6](#page-5-0)

as\_year(), *[50](#page-49-0)*

base::as.Date(), *[6](#page-5-0)* base::attributes(), *[30](#page-29-0)* base::Date, *[6](#page-5-0)* base::factor(), *[14](#page-13-0)* base::list(), *[14](#page-13-0)* base::set.seed(), *[52](#page-51-0)* base::unique(), *[39](#page-38-0)* BIC, *[45](#page-44-0)* BIC(), *[45](#page-44-0)*, *[47](#page-46-0)* binary2tau, [7](#page-6-0) binary2tau(), *[7](#page-6-0)* BMDL, [8,](#page-7-0) *[25](#page-24-0)*, *[28](#page-27-0)*, *[30](#page-29-0)* BMDL(), *[45](#page-44-0)* bogota\_pm, [9,](#page-8-0) *[15](#page-14-0)* build\_gabin\_population, [9](#page-8-0) build\_gabin\_population(), *[10](#page-9-0)*, *[45,](#page-44-0) [46](#page-45-0)* CET, [10](#page-9-0) changepoint::cpt.mean(), *[43](#page-42-0)*, *[48](#page-47-0)* changepoint::cpt.meanvar(), *[24](#page-23-0)*, *[43,](#page-42-0) [44](#page-43-0)*, *[48](#page-47-0)* changepoints, *[4,](#page-3-0) [5](#page-4-0)*, [11,](#page-10-0) *[17](#page-16-0)*, *[20](#page-19-0)*, *[33](#page-32-0)* changepoints(), *[12](#page-11-0)* compare\_algorithms *(*compare\_models*)*, [13](#page-12-0) compare\_algorithms(), *[13](#page-12-0)* compare\_models, [13](#page-12-0) compare\_models(), *[13](#page-12-0)* cut\_inclusive, [14](#page-13-0) cut\_inclusive(), *[14](#page-13-0)* DataCPSim, [15,](#page-14-0) *[52](#page-51-0)* deg\_free, [16](#page-15-0) diagnose, *[4,](#page-3-0) [5](#page-4-0)*, *[12](#page-11-0)*, [16,](#page-15-0) *[20](#page-19-0)*, *[33](#page-32-0)* exceedances, [18,](#page-17-0) *[25](#page-24-0)*, *[28](#page-27-0)*

file\_name, [19](#page-18-0) file\_name(), *[19](#page-18-0)* fit\_lmshift, [21,](#page-20-0) *[23](#page-22-0)[–25](#page-24-0)*, *[32,](#page-31-0) [33](#page-32-0)*, *[35](#page-34-0)*, *[53](#page-52-0)*

#### INDEX 55

```
fit_lmshift(), 23
fit_lmshift_ar1 (fit_lmshift), 21
fit_lmshift_ar1(), 21
fit_meanshift, 22, 22, 24, 25, 32, 33, 35, 53
fit_meanshift_lnorm (fit_meanshift), 22
fit_meanshift_lnorm(), 23
fit_meanshift_norm (fit_meanshift), 22
fit_meanshift_norm(), 21, 23, 35, 45, 47, 48
fit_meanshift_norm_ar1 (fit_meanshift),
        22
fit_meanshift_norm_ar1(), 23
fit_meanvar, 22, 23, 24, 25, 32, 33, 35, 53
fit_meanvar(), 48
fit_nhpp, 22–24, 25, 32, 33, 35, 53
fit_nhpp(), 8, 28, 42
fit_trendshift (fit_lmshift), 21
fit_trendshift(), 21
fit_trendshift_ar1 (fit_lmshift), 21
fit_trendshift_ar1(), 21
fitness, 4, 5, 12, 17, 19, 32, 33, 49
fitness(), 19
fun_cpt, 35, 45, 48
fun_cpt (new_fun_cpt), 35
fun_cpt(), 35
```
GA::ga(), *[7](#page-6-0)*, *[10](#page-9-0)*, *[44](#page-43-0)[–46](#page-45-0)* GA::gabin\_Population(), *[7](#page-6-0)*, *[10](#page-9-0)* ggplot2::ggplot(), *[17](#page-16-0)*, *[40–](#page-39-0)[42](#page-41-0)* glance(), *[13](#page-12-0)*

```
is_model (as.model), 3
is model(), 3is_segmenter (as.segmenter), 4
is_segmenter(), 5
is_valid_tau (pad_tau), 39
is_valid_tau(), 39
iweibull, 26
```
list(), *[37,](#page-36-0) [38](#page-37-0)*, *[45](#page-44-0)* log\_gabin\_population *(*build\_gabin\_population*)*, [9](#page-8-0) log\_gabin\_population(), *[10](#page-9-0)*, *[46](#page-45-0)* logLik(), *[30](#page-29-0)*

MBIC, *[8](#page-7-0)*, [27,](#page-26-0) *[30](#page-29-0)* MBIC(), *[45](#page-44-0)* mcdf, [28](#page-27-0) mde\_rain, [29](#page-28-0) mde\_rain\_monthly *(*mde\_rain*)*, [29](#page-28-0) MDL, *[8](#page-7-0)*, *[28](#page-27-0)*, [30](#page-29-0) MDL(), *[8](#page-7-0)*, *[45](#page-44-0)* mean(), *[18](#page-17-0)* mlb\_hrs, [31](#page-30-0) mod\_cpt, *[3](#page-2-0)*, *[12](#page-11-0)*, *[22](#page-21-0)[–25](#page-24-0)*, *[36,](#page-35-0) [37](#page-36-0)*, *[52,](#page-51-0) [53](#page-52-0)* mod\_cpt *(*new\_mod\_cpt*)*, [36](#page-35-0) model\_args, *[5](#page-4-0)*, *[20](#page-19-0)*, *[22](#page-21-0)[–25](#page-24-0)*, [31,](#page-30-0) *[33](#page-32-0)*, *[35](#page-34-0)*, *[49](#page-48-0)*, *[53](#page-52-0)* model\_args(), *[32](#page-31-0)* model\_name, *[4,](#page-3-0) [5](#page-4-0)*, *[12](#page-11-0)*, *[17](#page-16-0)*, *[20](#page-19-0)*, *[22](#page-21-0)[–25](#page-24-0)*, *[32](#page-31-0)*, [32,](#page-31-0) *[35](#page-34-0)*, *[53](#page-52-0)* model\_name(), *[33](#page-32-0)*, *[53](#page-52-0)* model\_variance, [34](#page-33-0) mweibull *(*iweibull*)*, [26](#page-25-0) new\_fun\_cpt, *[22](#page-21-0)[–25](#page-24-0)*, *[32,](#page-31-0) [33](#page-32-0)*, [35,](#page-34-0) *[53](#page-52-0)* new\_mod\_cpt, [36](#page-35-0) new\_seg\_basket, [37](#page-36-0) new\_seg\_cpt, [38](#page-37-0) nobs(), *[34](#page-33-0)* pad\_tau, [39](#page-38-0) pad\_tau(), *[39](#page-38-0)* parameters\_weibull *(*iweibull*)*, [26](#page-25-0) parameters\_weibull(), *[26](#page-25-0)* plot.tidyga, [40](#page-39-0) plot\_best\_chromosome, [41](#page-40-0) plot\_best\_chromosome(), *[41](#page-40-0)* plot\_cpt\_repeated *(*plot\_best\_chromosome*)*, [41](#page-40-0) plot\_cpt\_repeated(), *[41](#page-40-0)* plot\_intensity, [42](#page-41-0) plot\_intensity(), *[28](#page-27-0)* residuals(), *[34](#page-33-0)* rlnorm\_ts\_1 *(*DataCPSim*)*, [15](#page-14-0) rlnorm\_ts\_2 *(*DataCPSim*)*, [15](#page-14-0) rlnorm\_ts\_3 *(*DataCPSim*)*, [15](#page-14-0) seg\_basket *(*new\_seg\_basket*)*, [37](#page-36-0) seg\_basket(), *[38](#page-37-0)*, *[41](#page-40-0)*, *[44](#page-43-0)* seg\_cpt, *[5](#page-4-0)*, *[39](#page-38-0)*, *[44](#page-43-0)*, *[47](#page-46-0)* seg\_cpt *(*new\_seg\_cpt*)*, [38](#page-37-0) seg\_params, *[5](#page-4-0)*, *[20](#page-19-0)*, *[32](#page-31-0)*, [49](#page-48-0) segment, [43](#page-42-0) segment(), *[3](#page-2-0)*, *[5](#page-4-0)*, *[43](#page-42-0)* segment\_coen(), *[44](#page-43-0)* segment\_ga, [45](#page-44-0) segment\_ga(), *[10](#page-9-0)*, *[44,](#page-43-0) [45](#page-44-0)*

segment\_ga\_coen *(*segment\_ga*)*, [45](#page-44-0)

56 INDEX

```
segment_ga_coen()
, 44
, 45
segment_ga_random
(segment_ga
)
, 45
segment_ga_random()
, 44
, 46
segment_ga_shi
(segment_ga
)
, 45
segment_ga_shi()
, 44
, 45
segment_manual
, 47
segment_pelt
, 48
segment_pelt()
, 43
split_by_tau
(cut_inclusive
)
, 14
split_by_tau()
, 14
stats::BIC()
, 28
stats::dgamma()
, 26
stats::dweibull()
, 26
stats::lm()
, 21
, 23
stats::logLik()
, 16
stats::poly()
, 21
stats::rlnorm()
, 15
stats::rnorm()
, 52
stats::time()
, 50
stats::ts
,
9
, 18
, 43
stats::ts()
, 15
, 37, 38
, 52
stats::var()
, 34
tau2binary
(binary2tau
)
,
7
tau2binary()
,
7
tau2time
, 50
tau2time()
, 50
tbl_coef
, 51
test_set
, 51
test_set()
, 12
, 15
tibble::tbl_df
, 13
, 51
tibble::tibble()
, 36
35121317194452
tidycpt-class
, 52
time2tau
(tau2time
)
, 50
time2tau()
, 50
unpad_tau
(pad_tau
)
, 39
unpad_tau()
, 39
validate_fun_cpt
(new_fun_cpt
)
, 35
validate_mod_cpt
(new_mod_cpt
)
, 36
validate_tau
(pad_tau
)
, 39
validate_tau()
, 39
wbs::changepoints()
, 12
wbs::wbs()
, 43
, 44
whomademe
, 22
–25
, 32
, 33
, 35
, 53
whomademe()
, 33
, 53
```